# **biip**

**Stein Magnus Jodal**

**May 10, 2021**

# **USAGE**

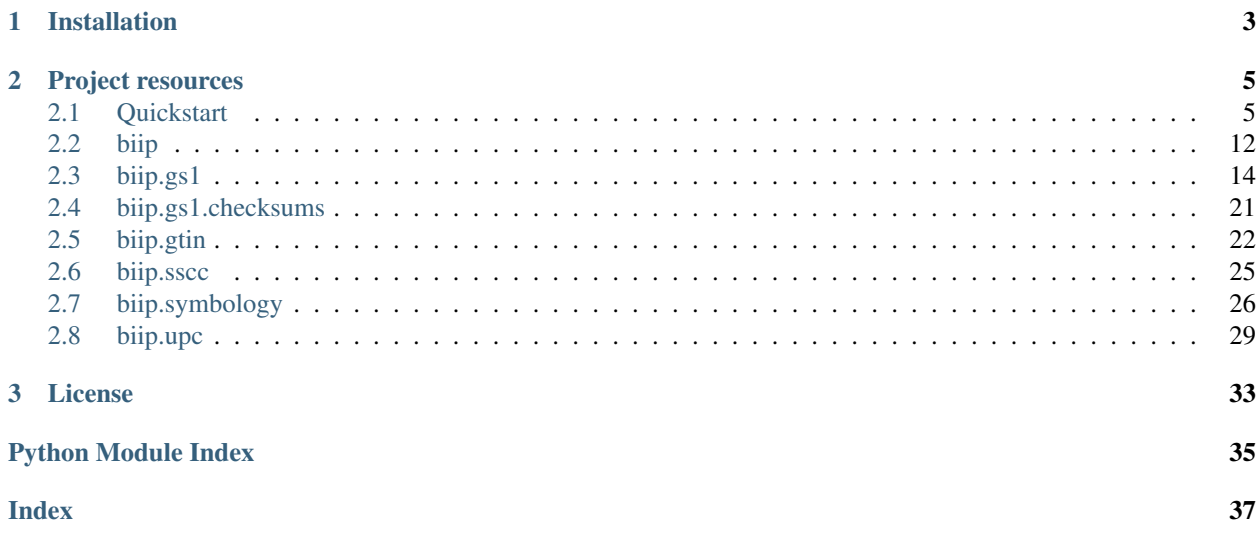

Biip is a Python library for making sense of the data in barcodes.

The library can interpret the following formats:

- GTIN-8, GTIN-12, GTIN-13, and GTIN-14 numbers, commonly found in EAN-8, EAN-13, and ITF-14 barcodes.
- GS1 AI element strings, commonly found in GS1-128 barcodes.
- UPC-A and UPC-E numbers, as found in UPC-A and UPC-E barcodes.

For details on how the barcode data is interpreted, please refer to the [GS1 General Specifications \(PDF\).](https://www.gs1.org/docs/barcodes/GS1_General_Specifications.pdf)

### **CHAPTER**

### **ONE**

### **INSTALLATION**

<span id="page-6-0"></span>Biip requires Python 3.6 or newer.

Biip is available from [PyPI:](https://pypi.org/project/biip/)

**\$** python3 -m pip install biip

Optionally, with the help of py-moneyed, Biip can convert amounts with currency information to moneyed.Money objects. To install Biip with py-moneyed, run:

**\$** python3 -m pip install "biip[money]"

#### **CHAPTER**

**TWO**

### **PROJECT RESOURCES**

- <span id="page-8-0"></span>• [Documentation](https://biip.readthedocs.io/)
- [Source code](https://github.com/jodal/biip)
- [Releases](https://github.com/jodal/biip/releases)
- [Issue tracker](https://github.com/jodal/biip/issues)
- [Contributors](https://github.com/jodal/biip/graphs/contributors)
- [Users](https://github.com/jodal/biip/wiki/Users)

### <span id="page-8-1"></span>**2.1 Quickstart**

The following examples should get you started with parsing barcode data using Biip.

See the API reference for details on the API and data fields used in the examples below.

#### **2.1.1 Parsing barcode data**

Biip's primary API is the  $bijp.parse()$  function. It accepts a string of data from a barcode scanner and returns a biip. ParseResult object with any results or raises a biip. ParseError if all parsers fail.

Nearly all products you can buy in a store are marked with an UPC or EAN-13 barcode. These barcodes contain a number called GTIN, short for Global Trade Item Number, which can be parsed by Biip:

```
>>> import biip
>>> result = biip.parse("5901234123457")
>>> result
ParseResult(
   value='5901234123457',
   symbology_identifier=None,
    gtin=Gtin(
        value='5901234123457',
        format=GtinFormat.GTIN_13,
        prefix=GS1Prefix(value='590', usage='GS1 Poland'),
        payload='590123412345',
        check_digit=7,
        packaging_level=None,
   ),
   gtin_error=None,
    sscc=None,
    sscc_error="Failed to parse '5901234123457' as SSCC: Expected 18 digits, got 13.",
```
(continues on next page)

```
gs1_message=None,
    gs1_message_error="Failed to get GS1 Application Identifier from '5901234123457'.
\hookrightarrow ^{\rm{II}})
```
### **2.1.2 Error handling**

Biip can parse several different data formats. Thus, it'll return a result object with a mix of results and errors. In the above example, we can see that the data is successfully parsed as a GTIN while parsing as an SSCC or GS1 Message failed, and Biip returned error messages explaining why.

If all parsers fail, Biip raises a  $bijp$ . ParseError. The exception's string representation contains detailed error messages explaining why each parser failed to interpret the provided data:

```
>>> biip.parse("12345678")
Traceback (most recent call last):
    ...
biip._exceptions.ParseError: Failed to parse '12345678':
- Invalid GTIN check digit for '12345678': Expected 0, got 8.
- Failed to parse '12345678' as SSCC: Expected 18 digits, got 8.
- Failed to parse GS1 AI (12) date from '345678'.
```
Biip always checks that the GTIN check digit is correct. If the check digit doesn't match the payload, parsing fails. In this case, Biip rejected 12345678 as a GTIN-8.

### **2.1.3 Symbology Identifiers**

If you're using a barcode scanner which has enabled Symbology Identifier prefixes, your data will have a three letter prefix, e.g. ]E0 for EAN-13 barcodes. If a Symbology Identifier is detected, Biip will detect it and only try the relevant parsers:

```
>>> biip.parse("]E09781492053743")
ParseResult(
    value=']E09781492053743',
    symbology_identifier=SymbologyIdentifier(
        value=']E0',
        symbology=Symbology.EAN_UPC,
        modifiers='0',
        gs1_symbology=GS1Symbology.EAN_13,
    ),
    gtin=Gtin(
        value='9781492053743',
        format=GtinFormat.GTIN_13,
        prefix=GS1Prefix(value='978', usage='Bookland (ISBN)'),
        payload='978149205374',
        check_digit=3,
        packaging_level=None,
    ),
    gtin_error=None,
    sscc=None,
   sscc_error=None,
    gs1_message=None,
    gs1_message_error=None,
)
```
In this example, we used the ISBN from a book. As ISBNs are a subset of GTINs, this worked just like before. Because the data was prefixed by a Symbology Identifier, Biip only tried the GTIN parser. This is reflected in the lack of error messages from the SSCC and GS1 Message parsers.

### **2.1.4 Global Trade Item Number (GTIN)**

GTINs comes in multiple formats: They are either 8, 12, 13, or 14 characters long, and the GTIN variants are accordingly named GTIN-8, GTIN-12, GTIN-13, or GTIN-14. Biip supports all GTIN formats.

Let's use the GTIN-12 123601057072 as another example:

```
>>> import biip
>>> result = biip.parse("123601057072")
>>> result.gtin
Gtin(
   value='123601057072',
   format=GtinFormat.GTIN_12,
   prefix=GS1Prefix(value='123', usage='GS1 US'),
   payload='12360105707',
   check_digit=2,
    packaging_level=None,
)
```
All GTINs can be encoded as any other GTIN variant that is longer than itself. Thus, the canonical way to store a GTIN in a database is as a GTIN-14. Similarly, you'll want to convert a GTIN to GTIN-14 before using it for a database lookup:

```
>>> result.gtin.value
'123601057072'
>>> result.gtin.as_gtin_14()
'00123601057072'
```
By consistently using GTIN-14 internally in your application, you can avoid a lot of substring matching to find the database objects related to the barcode.

#### **Restricted Circulation Number (RCN)**

If you have products where the price depends on the weight of each item, and either the price or the weight are encoded in the GTIN, you are dealing with Restricted Circulation Numbers, or RCN, another subset of GTIN:

```
>>> result = biip.parse("2011122912346")
>>> result.gtin
Rcn(
   value='2011122912346',
    format=GtinFormat.GTIN_13,
   prefix=GS1Prefix(
       value='201',
        usage='Used to issue Restricted Circulation Numbers within a geographic
˓→region (MO defined)',
   ),
   payload='201112291234',
   check_digit=6,
   packaging_level=None,
   usage=RcnUsage.GEOGRAPHICAL,
    region=None,
```
(continues on next page)

```
weight=None,
price=None,
money=None,
```
In the example above, the number is detected to be an RCN, and an instance of Rcn, a subclass of Gtin with a few additional fields, is returned.

The rules for how to encode weight or price into an RCN varies between geographical regions. The national GS1 Member Organizations (MO) specify the rules for their region. Biip already supports a few of these rulesets, and you can easily add more if detailed documentation on the market's rules is available.

Because of the market variations, you must specify your geographical region for Biip to be able to extract price and weight from the RCN:

```
>>> from biip.gtin import RcnRegion
>>> result = biip.parse("2011122912346", rcn_region=RcnRegion.GREAT_BRITAIN)
>>> result.gtin
Rcn(
   value='2011122912346',
   format=GtinFormat.GTIN_13,
    prefix=GS1Prefix(
        value='201',
        usage='Used to issue Restricted Circulation Numbers within a geographic
˓→region (MO defined)'
   ),
   payload='201112291234',
   check_digit=6,
   packaging_level=None,
   usage=RcnUsage.GEOGRAPHICAL,
   region=RcnRegion.GREAT_BRITAIN,
   weight=None,
    price=Decimal('12.34'),
    money=<Money: 12.34 GBP>,
)
```
The price and money fields contain the same data. The difference is that while price is a simple Decimal type, money also carries currency information. The money field is only set if the optional dependency py-moneyed is installed.

#### **2.1.5 GS1 AI Element Strings**

Let us move away from consumer products.

The GS1 organization has specified a comprehensive system of Application Identifiers (AI) covering most industry use cases.

It is helpful to get the terminology straight here, as we use it throughout the Biip API:

- An *Application Identifier* (AI) is a number with 2-4 digits that specifies a data field's format and use.
- An AI prefix, together with its data field, is called an *Element String*.
- Multiple Element Strings read from a single barcode is called a *Message*.

AI Element Strings can be encoded using several different barcode types, but the linear GS1-128 barcode format is the most common.

)

#### **Serial Shipping Container Code (SSCC)**

If we scan a GS1-128 barcode on a pallet, we might get the data string 00376130321109103420:

```
>>> result = biip.parse("00376130321109103420")
>>> result.gs1_message
GS1Message(
   value='00376130321109103420',
    element_strings=[
        GS1ElementString(
            ai=GS1ApplicationIdentifier(
                ai="00",description='Serial Shipping Container Code (SSCC)',
                data_title='SSCC',
                fnc1_required=False,
                format='N2+N18',
            ),
            value='376130321109103420',
            pattern_groups=['376130321109103420'],
            gtin=None,
            sscc=Sscc(
                value='376130321109103420',
                prefix=GS1Prefix(value='761', usage='GS1 Schweiz, Suisse, Svizzera'),
                extension_digit=3,
                payload='37613032110910342',
                check_digit=0,
            ) _\primedate=None,
            decimal=None,
            money=None,
        ),
    ],
)
```
From the above result, we can see that the data is a Message that contains a single Element String. The Element String has the AI 00, which is the code for Serial Shipping Container Code, or SSCC for short.

Biip extracts the SSCC payload and validates its check digit. The result is an  $SSCC$  instance, with fields like prefix and extension\_digit.

You can extract the Element String using  $get()$  and  $filter()$ :

```
>>> element_string = result.gs1_message.get(ai="00")
>>> element_string.ai.data_title
'SSCC'
>>> element_string.sscc.prefix.usage
'GS1 Schweiz, Suisse, Svizzera'
```
In case SSCCs are what you are primarily working with, the [Sscc](#page-28-1) instance is also available directly from [ParseResult](#page-17-1):

```
>>> result.sscc == element_string.sscc
True
```
If you need to display the barcode data in a more human readable way, e.g. to print below a barcode, you can use  $as\_hri()$ :

```
biip
```

```
>>> result.gs1_message.as_hri()
'(00)376130321109103420'
```
#### **Product IDs, expiration dates, and lot numbers**

If we unpack the pallet and scan the GS1-128 barcode on a logistic unit, containing multiple trade units, we might get the data string 010703206980498815210526100329:

```
>>> result = biip.parse("010703206980498815210526100329")
>>> result.gs1_message.as_hri()
'(01)07032069804988(15)210526(10)0329'
```
From the human-readable interpretation (HRI) above, we can see that the data contains three Element Strings:

```
>>> result.gs1_message.element_strings
[
    GS1ElementString(
        ai=GS1ApplicationIdentifier(
           ai="01',description='Global Trade Item Number (GTIN)',
            data_title='GTIN',
            fnc1_required=False,
            format='N2+N14',
        ),
        value='07032069804988',
        pattern_groups=['07032069804988'],
        gtin=Gtin(
            value='07032069804988',
            format=GtinFormat.GTIN_13,
           prefix=GS1Prefix(value='703', usage='GS1 Norway'),
           payload='703206980498',
           check_digit=8,
            packaging_level=None,
        ),
        sscc=None,
        date=None,
        decimal=None,
        money=None,
    ),
    GS1ElementString(
        ai=GS1ApplicationIdentifier(
           ai="15',description='Best before date (YYMMDD)',
            data_title='BEST BEFORE or BEST BY',
            fnc1_required=False,
            format='N2+N6',
        ),
        value='210526',
        pattern_groups=['210526'],
        gtin=None,
        sscc=None,
        date=datetime.date(2021, 5, 26),
        decimal=None,
        money=None,
    ),
    GS1ElementString(
```
(continues on next page)

(continued from previous page)

```
ai=GS1ApplicationIdentifier(
            ai='10',
            description='Batch or lot number',
            data_title='BATCH/LOT',
            fnc1_required=True,
            format='N2+X..20'
        ),
        value='0329',
        pattern_groups=['0329'],
        gtin=None,
        sscc=None,
        date=None,
        decimal=None,
        money=None,
    ),
]
```
The first Element String is the GTIN of the trade item inside the logistic unit. As with SSCC's, this is also available directly from the [ParseResult](#page-17-1) instance:

**>>>** result.gtin == result.gs1\_message.element\_strings[0].gtin True

The second Element String is the expiration date of the contained trade items. To save you from interpreting the date value correctly yourself, Biip does the job for you and exposes a date instance:

```
>>> element_string = result.gs1_message.get(data_title="BEST BY")
>>> element_string.date
datetime.date(2021, 5, 26)
```
The last Element String is the batch or lot number of the items:

```
>>> element_string = result.gs1_message.get(ai="10")
>>> element_string.value
'0329'
```
#### **Variable-length fields**

About a third of the specified AIs don't have a fixed length. How do we then know where the Element Strings ends, and the next one starts?

In the example above, the batch/lot number, with AI 10, is a variable-length field. You can see this from the AI format, N2+X...20, which indicates a two-digit AI prefix followed by a payload of up to 20 alphanumeric characters. In this case, we didn't need to do anything to handle the variable-length data field because the batch/lot number Element String was the last one in the Message.

Let's try to reorder the expiration date and batch/lot number, so that the batch/lot number comes in the middle of the Message:

```
>>> result = biip.parse("010703206980498810032915210525")
>>> result.gs1_message.as_hri()
'(01)07032069804988(10)032915210525'
```
As we can see, the batch/lot number didn't know where to stop, so it consumed the remainder of the data, including the full expiration date.

<span id="page-15-1"></span>GS1-128 barcodes mark the end of variable-length Element Strings with a *Function Code 1* (FNC1) symbol. When the barcode scanner converts the barcode to a string of text, it substitutes the FNC1 symbol with something else, often with the "Group Separator" or "GS" ASCII character. The GS ASCII character has a decimal value of 29 or hexadecimal value of 0x1D.

If we insert a byte with value 0x1D, after the end of the batch/lot number, we get the following result:

```
>>> result = biip.parse("0107032069804988100329\x1d15210525")
>>> result.gs1_message.as_hri()
'(01)07032069804988(10)0329(15)210525'
```
Once again, we've correctly detected all three Element Strings.

You might need to reconfigure your barcode scanner hardware to use another separator character if:

- your barcode scanner doesn't insert the GS character, or
- some part of your scanning data pipeline cannot maintain the character as-is.

A reasonable choice for an alternative separator character might be the pipe character, |, as this character cannot legally be a part of the payload in Element Strings.

If we configure the barcode scanner to use an alternative separator character, we also need to tell Biip what character to expect:

```
>>> result = biip.parse("0107032069804988100329|15210525", separator_chars=["|"])
>>> result.gs1_message.as_hri()
'(01)07032069804988(10)0329(15)210525'
```
Once again, all three Element Strings was successfully extracted.

### **2.1.6 Deep dive**

This quickstart guide covers the surface of Biip and should get you quickly up and running.

If you need to dive deeper, all parts of Biip have extensive docstrings with references to the relevant parts of specifications from GS1 and ISO. As a last resource, you have the code as well as a test suite with 100% code coverage.

Happy barcode scanning!

# <span id="page-15-0"></span>**2.2 biip**

Biip interprets the data in barcodes.

**>>> import biip**

An ambiguous value may be interpreted as different formats. In the following example, the value can be interpreted as either a GTIN or a GS1 Message.

```
\Rightarrow result = biip.parse("96385074")
>>> result.gtin
Gtin(value='96385074', format=GtinFormat.GTIN_8,
prefix=GS1Prefix(value='00009', usage='GS1 US'), payload='9638507',
check_digit=4, packaging_level=None)
>>> result.gs1_message
GS1Message(value='96385074',
element_strings=[GS1ElementString(ai=GS1ApplicationIdentifier(ai='96',
```
(continues on next page)

(continued from previous page)

```
description='Company internal information', data_title='INTERNAL',
fnc1_required=True, format='N2+X..90'), value='385074',
pattern_groups=['385074'], gtin=None, sscc=None, date=None, decimal=None,
money=None)])
```
In the next example, the value is only valid as a GS1 Message and the GTIN parser returns an error explaining why the value cannot be interpreted as a GTIN. If a format includes check digits, Biip always control them and fail if the check digits are incorrect.

```
>>> result = biip.parse("15210527")
>>> result.gtin
None
>>> result.gtin_error
"Invalid GTIN check digit for '15210527': Expected 4, got 7."
>>> result.gs1_message
GS1Message(value='15210527',
element_strings=[GS1ElementString(ai=GS1ApplicationIdentifier(ai='15',
description='Best before date (YYMMDD)', data_title='BEST BEFORE or BEST
BY', fnc1_required=False, format='N2+N6'), value='210527',
pattern_groups=['210527'], gtin=None, sscc=None, date=datetime.date(2021,
5, 27), decimal=None, money=None)])
```
If a value cannot be interpreted as any supported format, an exception is raised with a reason from each parser.

```
>>> biip.parse("123")
Traceback (most recent call last):
    ...
biip._exceptions.ParseError: Failed to parse '123':
- GTIN: Failed to parse '123' as GTIN: Expected 8, 12, 13, or 14 digits, got 3.
- UPC: Failed to parse '123' as UPC: Expected 6, 7, 8, or 12 digits, got 3.
- SSCC: Failed to parse '123' as SSCC: Expected 18 digits, got 3.
- GS1: Failed to match '123' with GS1 AI (12) pattern '^12(\{d{6}\});'.
```
<span id="page-16-0"></span>biip.**parse**(*value*, *\**, *rcn\_region=None*, *separator\_chars=('\\x1d')*) Identify data format and parse data.

The current strategy is:

- 1. If Symbology Identifier prefix indicates a GTIN or GS1 Message, attempt to parse and validate as that.
- 2. Else, if not Symbology Identifier, attempt to parse with all parsers.

#### Parameters

- **value** (str) The data to classify and parse.
- **rcn\_region** (Optional[RcnRegion]) The geographical region whose rules should be used to interpret Restricted Circulation Numbers (RCN). Needed to extract e.g. variable weight/price from GTIN.
- **separator\_chars** (Iterable[str]) Characters used in place of the FNC1 symbol. Defaults to *<GS>* (ASCII value 29). If variable-length fields in the middle of the message are not terminated with a separator character, the parser might greedily consume the rest of the message.

Return type ParseResult

Returns A data class depending upon what type of data is parsed.

Raises **[ParseError](#page-17-2)** – If parsing of the data fails.

<span id="page-17-4"></span><span id="page-17-1"></span>**class** biip.**ParseResult**(*value*, *symbology\_identifier=None*, *gtin=None*, *gtin\_error=None*, *upc=None*, *upc\_error=None*, *sscc=None*, *sscc\_error=None*, *gs1\_message=None*, *gs1\_message\_error=None*) Results from a successful barcode parsing. **value: str** The raw value. Only stripped of surrounding whitespace. **symbology\_identifier: Optional[[biip.symbology.SymbologyIdentifier](#page-30-0)] = None** The Symbology Identifier, if any. **gtin: Optional[biip.gtin.\_gtin.Gtin] = None** The extracted GTIN, if any. Is also set if a GS1 Message containing a GTIN was successfully parsed. **gtin\_error: Optional[str] = None** The GTIN parse error, if parsing as a GTIN was attempted and failed. **upc: Optional[[biip.upc.Upc](#page-32-1)] = None** The extracted UPC, if any. **upc\_error: Optional[str] = None** The UPC parse error, if parsing as an UPC was attempted and failed. **sscc: Optional[[biip.sscc.Sscc](#page-28-1)] = None** The extracted SSCC, if any. Is also set if a GS1 Message containing an SSCC was successfully parsed. **sscc\_error: Optional[str] = None** The SSCC parse error, if parsing as an SSCC was attempted and failed. **gs1\_message: Optional[biip.gs1.\_messages.GS1Message] = None** The extracted GS1 Message, if any. **gs1\_message\_error: Optional[str] = None** The GS1 Message parse error, if parsing as a GS1 Message was attempted and failed. **exception** biip.**BiipException** Base class for all custom exceptions raised by the library. **exception** biip.**EncodeError** Error raised if encoding of a value fails. **exception** biip.**ParseError** Error raised if parsing of barcode data fails. **2.3 biip.gs1**

<span id="page-17-3"></span><span id="page-17-2"></span><span id="page-17-0"></span>Support for barcode data with GS1 element strings.

The [biip.gs1](#page-17-0) module contains Biip's support for parsing data consisting of GS1 Element Strings. Each Element String is identified by a GS1 Application Identifier (AI) prefix.

Data of this format is found in the following types of barcodes:

- GS1-128
- GS1 DataBar
- GS1 DataMatrix
- GS1 QR Code

<span id="page-18-1"></span>If you only want to parse GS1 Messages, you can import the GS1 Message parser directly instead of using  $bii$ . [parse\(\)](#page-16-0).

**>>> from biip.gs1 import** GS1Message

If the parsing succeeds, it returns a [GS1Message](#page-18-0) object.

**>>>** msg = GS1Message.parse("010703206980498815210526100329")

The has a raw value as well as an HRI, short for "human readable interpretation". The HRI is the text usually printed below or next to the barcode.

```
>>> msg.value
'010703206980498815210526100329'
>>> msg.as_hri()
'(01)07032069804988(15)210526(10)0329'
```
A message can contain multiple element strings.

```
>>> len(msg.element_strings)
3
```
In this example, the first element string is a GTIN.

```
>>> msg.element_strings[0]
GS1ElementString(ai=GS1ApplicationIdentifier(ai='01', description='Global
Trade Item Number (GTIN)', data_title='GTIN', fnc1_required=False,
format='N2+N14'), value='07032069804988',
pattern_groups=['07032069804988'], gtin=Gtin(value='07032069804988',
format=GtinFormat.GTIN_13, prefix=GS1Prefix(value='703', usage='GS1
Norway'), payload='703206980498', check_digit=8, packaging_level=None),
sscc=None, date=None, decimal=None, money=None)
```
The message object has  $qet()$  and  $filter()$  methods to lookup element strings either by the Application Identifier's "data title" or its AI number.

```
>>> msg.get(data_title='BEST BY')
GS1ElementString(ai=GS1ApplicationIdentifier(ai='15', description='Best
before date (YYMMDD)', data_title='BEST BEFORE or BEST BY',
fnc1_required=False, format='N2+N6'), value='210526',
pattern_groups=['210526'], gtin=None, sscc=None, date=datetime.date(2021, 5, 26),
decimal=None, money=None)
>>> msg.get(ai="10")
GS1ElementString(ai=GS1ApplicationIdentifier(ai='10', description='Batch
or lot number', data_title='BATCH/LOT', fnc1_required=True,
format='N2+X..20'), value='0329', pattern_groups=['0329'], gtin=None,
sscc=None, date=None, decimal=None, money=None)
```
<span id="page-18-0"></span>**class** biip.gs1.**GS1Message**(*value*, *element\_strings*) A GS1 message is the result of a single barcode scan.

It may contain one or more GS1 Element Strings.

### <span id="page-19-3"></span>**Example**

See  $biips$ .gs1 for a usage example.

#### **value: str**

Raw unprocessed value.

- **element\_strings: List[biip.gs1.\_element\_strings.GS1ElementString]** List of Element Strings found in the message.
- **classmethod parse**(*value*, *\**, *rcn\_region=None*, *separator\_chars=('\\x1d')*) Parse a string from a barcode scan as a GS1 message with AIs.

#### **Parameters**

- **value** (str) The string to parse.
- **rcn\_region** (Optional[RcnRegion]) The geographical region whose rules should be used to interpret Restricted Circulation Numbers (RCN). Needed to extract e.g. variable weight/price from GTIN.
- **separator\_chars** (Iterable[str]) Characters used in place of the FNC1 symbol. Defaults to *<GS>* (ASCII value 29). If variable-length fields in the middle of the message are not terminated with a separator character, the parser might greedily consume the rest of the message.

Return type GS1Message

Returns A message object with one or more element strings.

Raises **[ParseError](#page-17-2)** – If a fixed-length field ends with a separator character.

#### <span id="page-19-1"></span>**as\_hri**()

Render as a human readable interpretation (HRI).

The HRI is often printed directly below barcodes.

Return type str

Returns A human-readable string where the AIs are wrapped in parenthesis.

<span id="page-19-2"></span>**filter**(*\**, *ai=None*, *data\_title=None*)

Filter Element Strings by AI or data title.

#### **Parameters**

- **ai** (Union[str, GS1ApplicationIdentifier, None]) AI instance or string to match against the start of the Element String's AI.
- **data\_title** (Optional[str]) String to find anywhere in the Element String's AI data title.

Return type List[GS1ElementString]

Returns All matching Element Strings in the message.

<span id="page-19-0"></span>**get**(*\**, *ai=None*, *data\_title=None*)

Get Element String by AI or data title.

#### Parameters

- **ai** (Union[str, GS1ApplicationIdentifier, None]) AI instance or string to match against the start of the Element String's AI.
- **data\_title** (Optional[str]) String to find anywhere in the Element String's AI data title.

Return type Optional[GS1ElementString]

Returns The first matching Element String in the message.

```
class biip.gs1.GS1ElementString(ai, value, pattern_groups, gtin=None, sscc=None, date=None,
                                       decimal=None, money=None)
```
GS1 Element String.

An Element String consists of a GS1 Application Identifier (AI) and its data field.

A single barcode can contain multiple Element Strings. Together these are called a "message."

#### **Example**

```
>>> from biip.gs1 import GS1ElementString
>>> element_string = GS1ElementString.extract("0107032069804988")
>>> element_string
GS1ElementString(ai=GS1ApplicationIdentifier(ai='01',
description='Global Trade Item Number (GTIN)', data_title='GTIN',
fnc1_required=False, format='N2+N14'), value='07032069804988',
pattern_groups=['07032069804988'], gtin=Gtin(value='07032069804988',
format=GtinFormat.GTIN_13, prefix=GS1Prefix(value='703', usage='GS1
Norway'), payload='703206980498', check_digit=8,
packaging_level=None), sscc=None, date=None, decimal=None, money=None)
>>> element_string.as_hri()
'(01)07032069804988'
```
**ai: biip.gs1.\_application\_identifiers.GS1ApplicationIdentifier** The element's Application Identifier (AI).

#### **value: str**

Raw data field of the Element String. Does not include the AI.

```
pattern_groups: List[str]
```
List of pattern groups extracted from the Element String.

- **gtin: Optional[biip.gtin.\_gtin.Gtin] = None** A GTIN created from the element string, if the AI represents a GTIN.
- **sscc: Optional[[biip.sscc.Sscc](#page-28-1)] = None** An SSCC created from the element string, if the AI represents a SSCC.
- **date: Optional[datetime.date] = None** A date created from the element string, if the AI represents a date.
- **decimal: Optional[decimal.Decimal] = None**

A decimal value created from the element string, if the AI represents a number.

```
money: Optional[moneyed.classes.Money] = None
    A Money value created from the element string, if the AI represents a currency and an amount. Only set if
```
py-moneyed is installed.

**classmethod extract**(*value*, *\**, *rcn\_region=None*, *separator\_chars=('\\x1d')*)

Extract the first GS1 Element String from the given value.

#### **Parameters**

• **value** (str) – The string to extract an Element String from. May contain more than one Element String.

- <span id="page-21-0"></span>• **rcn\_region** (Optional[RcnRegion]) – The geographical region whose rules should be used to interpret Restricted Circulation Numbers (RCN). Needed to extract e.g. variable weight/price from GTIN.
- **separator\_chars** (Iterable[str]) Characters used in place of the FNC1 symbol. Defaults to *<GS>* (ASCII value 29). If variable-length fields are not terminated with a separator character, the parser might greedily consume later fields.

Return type GS1ElementString

Returns A data class with the Element String's parts and data extracted from it.

Raises

- **ValueError** If the separator\_char isn't exactly 1 character long.
- **[ParseError](#page-17-2)** If the parsing fails.

**as\_hri**()

Render as a human readable interpretation (HRI).

The HRI is often printed directly below the barcode.

Return type str

Returns A human-readable string where the AI is wrapped in parenthesis.

**class** biip.gs1.**GS1ApplicationIdentifier**(*ai*, *description*, *data\_title*, *fnc1\_required*, *format*,

GS1 Application Identifier (AI).

AIs are data field prefixes used in several types of barcodes, including GS1-128. The AI defines what semantical meaning and format of the following data field.

*pattern*)

AIs standardize how to include e.g. product weight, expiration dates, and lot numbers in barcodes.

#### **References**

<https://www.gs1.org/standards/barcodes/application-identifiers>

#### **Example**

```
>>> from biip.gs1 import GS1ApplicationIdentifier
>>> ai = GS1ApplicationIdentifier.extract("01")
>>> ai
GS1ApplicationIdentifier(ai='01', description='Global Trade Item
Number (GTIN)', data_title='GTIN', fnc1_required=False,
format='N2+N14')
>>> ai.pattern
'<sup>01</sup>(\\d{14})$'
```
#### **ai: str**

The Application Identifier (AI) itself.

**description: str** Description of the AIs use.

#### **data\_title: str**

Commonly used label/abbreviation for the AI.

#### <span id="page-22-0"></span>**fnc1\_required: bool**

Whether a FNC1 character is required after element strings of this type. This is the case for all AIs that have a variable length.

#### **format: str**

Human readable format of the AIs element string.

#### **pattern: str**

Regular expression for parsing the AIs element string.

#### **classmethod extract**(*value*)

Extract the GS1 Application Identifier (AI) from the given value.

**Parameters value** (str) – The string to extract an AI from.

Return type GS1ApplicationIdentifier

Returns Metadata about the extracted AI.

Raises **[ParseError](#page-17-2)** – If the parsing fails.

#### **Example**

```
>>> from biip.gs1 import GS1ApplicationIdentifier
>>> GS1ApplicationIdentifier.extract("010703206980498815210526100329")
GS1ApplicationIdentifier(ai='01', description='Global Trade Item
Number (GTIN)', data_title='GTIN', fnc1_required=False,
format='N2+N14')
```
#### **class** biip.gs1.**GS1Prefix**(*value*, *usage*)

Prefix assigned by GS1.

Used to split the allocation space of various number schemes, e.g. GTIN, among GS1 organizations worldwide.

The GS1 Prefix does not identify the origin of a product, only where the number was assigned to a GS1 member organization.

#### **References**

<https://www.gs1.org/standards/id-keys/company-prefix>

#### **Example**

```
>>> from biip.gs1 import GS1Prefix
>>> GS1Prefix.extract("978-1-492-05374-3")
GS1Prefix(value='978', usage='Bookland (ISBN)')
```
**value: str**

The prefix itself.

**usage: str** Description of who is using the prefix.

#### **classmethod extract**(*value*)

Extract the GS1 Prefix from the given value.

**Parameters value** (str) – The string to extract a GS1 Prefix from.

```
Return type GS1Prefix
             Returns Metadata about the extracted prefix.
             Raises ParseError – If the parsing fails.
class biip.gs1.GS1Symbology(value)
     Enum of Symbology Identifiers used in the GS1 system.
     References
     GS1 General Specifications, figure 5.1.2-2. ISO/IEC 15424:2008.
     EAN_13 = 'E0'
         EAN-13, UPC-A, or UPC-E.
     EAN_TWO_DIGIT_ADD_ON = 'E1'
         Two-digit add-on symbol for EAN-13.
     EAN_FIVE_DIGIT_ADD_ON = 'E2'
         Five-digit add-on symbol for EAN-13.
     EAN_13_WITH_ADD_ON = 'E3'
         EAN-13, UPC-A, or UPC-E with add-on symbol.
     EAN_8 = 'E4'
         EAN-8
     ITF_14 = 'I1'
         ITF-14
     GS1_128 = 'C1'
         GS1-128
     GS1_DATABAR = 'e0'
         GS1 DataBar
     GS1_COMPOSITE_WITH_SEPARATOR_CHAR = 'e1'
         GS1 Composite. Data packet follows an encoded symbol separator character.
     GS1_COMPOSITE_WITH_ESCAPE_CHAR = 'e2'
         GS1 Composite. Data packet follows an escape mechanism character.
     GS1_DATAMATRIX = 'd2'
         GS1 DataMatrix
     GS1_QR_CODE = 'Q3'
         GS1 QR Code
     GS1_DOTCODE = 'J1'
         GS1 DotCode
     classmethod with_ai_element_strings()
         Symbologies that may contain AI Element Strings.
             Return type Set[GS1Symbology]
     classmethod with_gtin()
         Symbologies that may contain GTINs.
             Return type Set[GS1Symbology]
biip.gs1.DEFAULT_SEPARATOR_CHARS: Tuple[str] = ('\x1d',)
     The default separator character is <GS>, ASCII value 29.
```
#### <span id="page-24-1"></span>**References**

GS1 General Specifications, section 7.8.3.

### <span id="page-24-0"></span>**2.4 biip.gs1.checksums**

Checksum algorithms used by GS1 standards.

```
biip.gs1.checksums.numeric_check_digit(value)
     Get GS1 check digit for numeric string.
```
Parameters value  $(\text{str})$  – The numeric string to calculate the check digit for.

Return type int

Returns The check digit.

Raises **ValueError** – If the value isn't numeric.

#### **References**

GS1 General Specification, section 7.9

#### **Example**

```
>>> from biip.gs1.checksums import numeric_check_digit
>>> numeric_check_digit("950110153100") # GTIN-13
0
>>> numeric_check_digit("9501234") # GTIN-8
6
```
biip.gs1.checksums.**price\_check\_digit**(*value*)

Get GS1 check digit for a price or weight field.

**Parameters value**  $(\text{str})$  – The numeric string to calculate the check digit for.

Return type int

Returns The check digit.

Raises **ValueError** – If the value isn't numeric.

#### **References**

GS1 General Specification, section 7.9.2-7.9.4

#### <span id="page-25-2"></span>**Example**

```
>>> from biip.gs1.checksums import price_check_digit
>>> price_check_digit("2875")
9
>>> price_check_digit("14685")
6
```
# <span id="page-25-0"></span>**2.5 biip.gtin**

Support for Global Trade Item Number (GTIN).

The  $bijp$ ,  $qtin$  module contains Biip's support for parsing GTIN formats.

A GTIN is a number that uniquely identifies a trade item.

This class can interpet the following GTIN formats:

- GTIN-8, found in EAN-8 barcodes.
- GTIN-12, found in UPC-A and UPC-E barcodes.
- GTIN-13, found in EAN-13 barcodes.
- GTIN-14, found in ITF-14 barcodes, as well as a data field in GS1 barcodes.

If you only want to parse GTINs, you can import the GTIN parser directly instead of using  $bijp.parse($ .

**>>> from biip.gtin import** Gtin

If parsing succeeds, it returns a  $Gt$  in object.

```
>>> gtin = Gtin.parse("5901234123457")
>>> gtin
Gtin(value='5901234123457', format=GtinFormat.GTIN_13,
prefix=GS1Prefix(value='590', usage='GS1 Poland'),
payload='590123412345', check_digit=7, packaging_level=None)
```
A GTIN can be converted to any other GTIN format, as long as the target format is longer.

```
>>> gtin.as_gtin_14()
'05901234123457'
```
As all GTINs can be converted to GTIN-14, it is the recommended format to use when storing or comparing GTINs. For example, when looking up a product associated with a GTIN, the GTIN should first be expanded to a GTIN-14 before using it to query the product catalog.

```
class biip.gtin.Gtin(value, format, prefix, payload, check_digit, packaging_level=None)
     Data class containing a GTIN.
```
**value: str** Raw unprocessed value.

May include leading zeros.

```
format: biip.gtin._enums.GtinFormat
    GTIN format, either GTIN-8, GTIN-12, GTIN-13, or GTIN-14.
```
Classification is done after stripping leading zeros.

#### <span id="page-26-1"></span>**prefix: biip.gs1.\_prefixes.GS1Prefix**

The GS1 prefix, indicating what GS1 country organization that assigned code range.

#### **payload: str**

The actual payload, including packaging level if any, company prefix, and item reference. Excludes the check digit.

#### **check\_digit: int**

Check digit used to check if the GTIN as a whole is valid.

### **packaging\_level: Optional[int] = None**

Packaging level is the first digit in GTIN-14 codes.

This digit is used for wholesale shipments, e.g. the GTIN-14 product identifier in GS1-128 barcodes, but not in the GTIN-13 barcodes used for retail products.

#### <span id="page-26-0"></span>**classmethod parse**(*value*, *\**, *rcn\_region=None*)

Parse the given value into a  $Gt$  in object.

Both GTIN-8, GTIN-12, GTIN-13, and GTIN-14 are supported.

#### Parameters

- **value** (str) The value to parse.
- **rcn\_region** (Optional[RcnRegion]) The geographical region whose rules should be used to interpret Restricted Circulation Numbers (RCN). Needed to extract e.g. variable weight/price from GTIN.

#### Return type Gtin

Returns GTIN data structure with the successfully extracted data. The checksum is guaranteed to be valid if a GTIN object is returned.

Raises **[ParseError](#page-17-2)** – If the parsing fails.

#### **as\_gtin\_8**()

Format as a GTIN-8.

Return type str

**as\_gtin\_12**()

Format as a GTIN-12.

Return type str

**as\_gtin\_13**() Format as a GTIN-13.

#### Return type str

**as\_gtin\_14**()

Format as a GTIN-14.

#### Return type str

**class** biip.gtin.**GtinFormat**(*value*) Enum of GTIN formats.

> **GTIN\_8 = 8** GTIN-8

**GTIN\_12 = 12** GTIN-12

```
GTIN_13 = 13
    GTIN-13
```

```
GTIN_14 = 14
    GTIN-14
```
**property length**

Length of a GTIN of the given format.

Return type int

**class** biip.gtin.**Rcn**(*value*, *format*, *prefix*, *payload*, *check\_digit*, *packaging\_level=None*) Restricted Circulation Number (RCN) is a subset of GTIN.

RCNs with prefix 02 and 20-29 have the same semantics across a geographic region, defined by the local GS1 Member Organization.

RCNs with prefix 40-49 have semantics that are only defined within a single company.

Use  $bijp$ ,  $gtin$ .  $Gtin$ ,  $parse$  () to parse potential RCNs. This subclass is returned if the GS1 Prefix signifies that the value is an RCN.

#### **usage: Optional[biip.gtin.\_enums.RcnUsage] = None**

Where the RCN can be circulated, in a geographical region or within a company.

#### **region: Optional[biip.gtin.\_enums.RcnRegion] = None**

The geographical region whose rules are used to interpret the contents of the RCN.

#### **weight: Optional[decimal.Decimal] = None**

A variable weight value extracted from the barcode, if indicated by prefix.

#### **price: Optional[decimal.Decimal] = None**

A variable weight price extracted from the barcode, if indicated by prefix.

#### **money: Optional[moneyed.Money] = None**

A Money value created from the variable weight price. Only set if py-moneyed is installed and the currency is known.

#### **without\_variable\_measure**()

Create a new RCN where the variable measure is zeroed out.

This provides us with a number which still includes the item reference, but does not vary with weight/price, and can thus be used to lookup the relevant trade item in a database or similar.

This has no effect on RCNs intended for use within a company, as the semantics of those numbers vary from company to company.

Return type Gtin

Returns A new RCN instance with zeros in the variable measure places.

Raises **[EncodeError](#page-17-3)** – If the rules for variable measures in the region are unknown.

#### **class** biip.gtin.**RcnUsage**(*value*)

Enum of RCN usage restrictions.

#### **GEOGRAPHICAL = 'geo'**

Usage of RCN restricted to geopgraphical area.

#### **COMPANY = 'company'**

Usage of RCN restricted to internally in a company.

#### **class** biip.gtin.**RcnRegion**(*value*)

Enum of geographical regions with custom RCN rules.

```
biip
```

```
BALTICS = 'baltics'
    Baltics (Estonia, Latvia, Lithuania)
GREAT_BRITAIN = 'gb'
    Great Britain
```

```
NORWAY = 'no'
    Norway
```

```
SWEDEN = 'se'
    Sweden
```

```
get_currency_code()
    Get the ISO-4217 currency code for the region.
```

```
Return type Optional[str]
```
### <span id="page-28-0"></span>**2.6 biip.sscc**

Serial Shipping Container Code (SSCC).

SSCCs are used to identify logistic units, e.g. a pallet shipped between two parties.

If you only want to parse SSCCs, you can import the SSCC parser directly instead of using  $bijp$ . parse().

**>>> from biip.sscc import** Sscc

If parsing succeeds, it returns a [Sscc](#page-28-1) object.

```
>>> sscc = Sscc.parse("376130321109103420")
>>> sscc
Sscc(value='376130321109103420', prefix=GS1Prefix(value='761',
usage='GS1 Schweiz, Suisse, Svizzera'), extension_digit=3,
payload='37613032110910342', check_digit=0)
```
Biip can format the SSCC in HRI format for printing on a label.

```
>>> sscc.as_hri()
'3 761 3032110910342 0'
>>> sscc.as_hri(company_prefix_length=8)
'3 761 30321 10910342 0'
```
<span id="page-28-1"></span>**class** biip.sscc.**Sscc**(*value*, *prefix*, *extension\_digit*, *payload*, *check\_digit*) Data class containing an SSCC.

```
value: str
```
Raw unprocessed value.

```
prefix: biip.gs1._prefixes.GS1Prefix
```
The GS1 prefix, indicating what GS1 country organization that assigned code range.

#### **extension\_digit: int**

Extension digit used to increase the capacity of the serial reference.

#### **payload: str**

The actual payload, including extension digit, company prefix, and item reference. Excludes the check digit.

#### **check\_digit: int**

Check digit used to check if the SSCC as a whole is valid.

```
classmethod parse(value)
```
Parse the given value into a [Sscc](#page-28-1) object.

**Parameters value** (str) – The value to parse.

#### Return type [Sscc](#page-28-1)

Returns SSCC data structure with the successfully extracted data. The checksum is guaranteed to be valid if an SSCC object is returned.

Raises **[ParseError](#page-17-2)** – If the parsing fails.

**as\_hri**(*\**, *company\_prefix\_length=None*) Render as a human readable interpretation (HRI).

The HRI is often printed directly below barcodes.

Parameters company\_prefix\_length (Optional[int]) – Length of the assigned GS1 Company prefix. 7-10 characters. If not specified, the GS1 Company Prefix and the Serial Reference are rendered as a single group.

Raises **ValueError** – If an illegal company prefix length is used.

Return type str

Returns A human-readable string where the logic parts are separated by whitespace.

### <span id="page-29-0"></span>**2.7 biip.symbology**

Support for Symbology Identifiers.

Symbology Identifiers is a standardized way to identify what type of barcode symbology was used to encode the following data.

The Symbology Identifiers are a few extra characters that may be prefixed to the scanned data by the barcode scanning hardware. The software interpreting the barcode may use the Symbology Identifier to differentiate how to handle the barcode, but must at the very least be able to strip and ignore the extra characters.

#### **Example**

```
>>> from biip.symbology import SymbologyIdentifier
>>> SymbologyIdentifier.extract("]E05901234123457")
SymbologyIdentifier(value=']E0', symbology=Symbology.EAN_UPC,
modifiers='0', gs1_symbology=GS1Symbology.EAN_13)
>>> SymbologyIdentifier.extract("]I198765432109213")
SymbologyIdentifier(value=']I1', symbology=Symbology.ITF,
modifiers='1', gs1_symbology=GS1Symbology.ITF_14)
```
#### <span id="page-30-3"></span>**References**

#### <span id="page-30-0"></span>ISO/IEC 15424:2008.

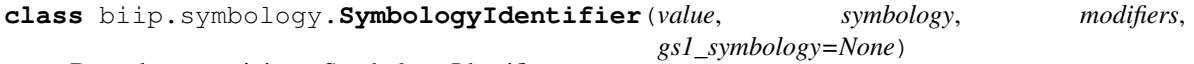

Data class containing a Symbology Identifier.

#### **value: str**

Raw unprocessed value.

**symbology: [biip.symbology.Symbology](#page-30-1)** The recognized symbology.

#### **modifiers: str**

Symbology modifiers. Refer to  $qslant s1$  symbology or ISO/IEC 15424 for interpretation.

#### <span id="page-30-2"></span>**gs1\_symbology: Optional[biip.gs1.\_symbology.GS1Symbology] = None** If the Symbology Identifier is used in the GS1 system, this field is set to indicate how to interpret the following data.

#### **classmethod extract**(*value*)

Extract the Symbology Identifier from the given value.

Parameters value  $(\text{str})$  – The string to extract a Symbology Identifier from.

Return type [SymbologyIdentifier](#page-30-0)

Returns Metadata about the extracted Symbology Identifier.

Raises **[ParseError](#page-17-2)** – If the parsing fails.o

#### <span id="page-30-1"></span>**class** biip.symbology.**Symbology**(*value*)

Enum of barcode symbologies that are supported by Symbology Identifers.

#### **References**

ISO/IEC 15424:2008, table 1.

```
CODE_39 = 'A'
    Code 39
TELEPEN = 'B'
    Telepen
CODE_128 = 'C'
   Code 128
CODE_ONE = 'D'
    Code One
EAN_UPC = 'E'
    EAN/UPC
CODABAR = 'F'
    Codabar
CODE_93 = 'G'
    Code 93
CODE_11 = 'H'
    Code 11
```

```
ITF (Interleaved 2 of 5) = 'I'ITF (Interleaved 2 of 5)
CODE_16K = 'K'
    Code 16K
PDF417 = 'L'
    PDF417 and MicroPDF417
MSI = 'M'
    MSI
ANKER = 'N'
    Anker
CODABLOCK = 'O'
    Codablock
PLESSEY_CODE = 'P'
    Plessey Code
QR_CODE = 'Q'
    QR Code and QR Code 2005
STRAIGHT_2_OF_5_WITH_2_BAR_START_STOP_CODE = 'R'
    Straigt 2 of 5 (with two bar start/stop codes)
STRAIGHT_2_OF_5_WITH_3_BAR_START_STOP_CODE = 'S'
    Straigt 2 of 5 (with three bar start/stop codes)
CODE_49 = 'T'
    Code 49
MAXICODE = 'U'
    MaxiCode
OTHER_BARCODE = 'X'
    Other barcode
SYSTEM_EXPANSION = 'Y'
    System expansion
NON_BARCODE = 'Z'
    Non-barcode
CHANNEL_CODE = 'c'
    Channel Code
DATA_MATRIX = 'd'
    Data Matrix
RSS_EAN_UCC_COMPOSITE = 'e'
    RSS and EAN.UCC Composite
OCR(Optical Character Recognition) = 'o'
    OCR (Optical Character Recognition)
POSICODE = 'p'
    PosiCode
SUPERCODE = 's'
    SuperCode
```
<span id="page-32-3"></span>**AZTEC\_CODE = 'z'** Aztec Code

### <span id="page-32-0"></span>**2.8 biip.upc**

Universal Product Code (UPC).

The  $bijp$ .upc module contains Biip's support for parsing UPC formats.

This class can interpret the following UPC formats:

- UPC-A, 12 digits.
- UPC-E, 6 digits, with implicit number system 0 and no check digit.
- UPC-E, 7 digits, with explicit number system and no check digit.
- UPC-E, 8 digits, with explicit number system and a check digit.

If you only want to parse SSCCs, you can import the SSCC parser directly instead of using  $bijp, parse()$ 

**>>> from biip.upc import** Upc

If parsing succeds, it returns a  $Up \subset$  object.

```
>>> upc_a = Upc.parse("042100005264")
>>> upc_a
Upc(value='042100005264', format=UpcFormat.UPC_A, number_system_digit=0,
payload='04210000526', check_digit=4)
```
A subset of the UPC-A values can be converted to a shorter UPC-E format by suppressing zeros.

```
>>> upc_a.as_upc_e()
'04252614'
```
All UPC-E values can be expanded to an UPC-A.

```
>>> upc_e = Upc.parse("04252614")
>>> upc_e
Upc(value='04252614', format=UpcFormat.UPC_E, number_system_digit=0,
payload='0425261', check_digit=4)
>>> upc_e.as_upc_a()
'042100005264'
```
UPC is a subset of the later GTIN standard: An UPC-A value is also a valid GTIN-12 value.

```
>>> upc_e.as_gtin_12()
'042100005264'
```
The canonical format for persisting UPCs to e.g. a database is GTIN-14.

```
>>> upc_e.as_gtin_14()
'00042100005264'
```
<span id="page-32-2"></span>**class** biip.upc.**UpcFormat**(*value*) Enum of UPC formats.

<span id="page-32-1"></span>**class** biip.upc.**Upc**(*value*, *format*, *number\_system\_digit*, *payload*, *check\_digit=None*) Data class containing an UPC.

<span id="page-33-0"></span>**value: str** Raw unprocessed value.

```
format: biip.upc.UpcFormat
    UPC format, either UPC-A or UPC-E.
```
**number\_system\_digit: int** Number system digit.

#### **payload: str**

The actual payload, including number system digit, manufacturer code, and product code. Excludes the check digit.

#### **check\_digit: Optional[int] = None**

Check digit used to check if the UPC-A as a whole is valid.

Set for UPC-A, but not set for UPC-E.

**classmethod parse**(*value*)

Parse the given value into a  $Up \subset$  object.

Parameters **value** (str) – The value to parse.

Return type [Upc](#page-32-1)

Returns UPC data structure with the successfully extracted data. The checksum is guaranteed to be valid if an UPC object is returned.

Raises **[ParseError](#page-17-2)** – If the parsing fails.

#### as upc  $a()$

Format as UPC-A.

Return type str

Returns A string with the UPC encoded as UPC-A.

#### **References**

GS1 General Specifications, section 5.2.2.4.2

**as\_upc\_e**()

Format as UPC-E.

Return type str

Returns A string with the UPC encoded as UPC-E, if possible.

Raises **[EncodeError](#page-17-3)** – If encoding as UPC-E fails.

#### **References**

GS1 General Specifications, section 5.2.2.4.1

**as\_gtin\_12**() Format as GTIN-12.

Return type str

```
as_gtin_13()
    Format as GTIN-13.
```
Return type str

**as\_gtin\_14**() Format as GTIN-14.

Return type str

### **CHAPTER**

# **THREE**

# **LICENSE**

<span id="page-36-0"></span>Biip is copyright 2020-2021 Stein Magnus Jodal and contributors. Biip is licensed under the [Apache License, Version](https://www.apache.org/licenses/LICENSE-2.0) [2.0.](https://www.apache.org/licenses/LICENSE-2.0)

# **PYTHON MODULE INDEX**

### <span id="page-38-0"></span>b

biip, [12](#page-15-0) biip.gs1, [14](#page-17-0) biip.gs1.checksums, [21](#page-24-0) biip.gtin, [22](#page-25-0) biip.sscc, [25](#page-28-0) biip.symbology, [26](#page-29-0) biip.upc, [29](#page-32-0)

### **INDEX**

### <span id="page-40-0"></span>A

ai (*biip.gs1.GS1ApplicationIdentifier attribute*), [18](#page-21-0) ai (*biip.gs1.GS1ElementString attribute*), [17](#page-20-0) ANKER (*biip.symbology.Symbology attribute*), [28](#page-31-0) as\_gtin\_12() (*biip.gtin.Gtin method*), [23](#page-26-1) as\_gtin\_12() (*biip.upc.Upc method*), [30](#page-33-0) as\_gtin\_13() (*biip.gtin.Gtin method*), [23](#page-26-1) as\_gtin\_13() (*biip.upc.Upc method*), [30](#page-33-0) as\_gtin\_14() (*biip.gtin.Gtin method*), [23](#page-26-1) as\_gtin\_14() (*biip.upc.Upc method*), [30](#page-33-0) as\_gtin\_8() (*biip.gtin.Gtin method*), [23](#page-26-1) as\_hri() (*biip.gs1.GS1ElementString method*), [18](#page-21-0) as\_hri() (*biip.gs1.GS1Message method*), [16](#page-19-3) as\_hri() (*biip.sscc.Sscc method*), [26](#page-29-1) as\_upc\_a() (*biip.upc.Upc method*), [30](#page-33-0) as\_upc\_e() (*biip.upc.Upc method*), [30](#page-33-0) AZTEC\_CODE (*biip.symbology.Symbology attribute*), [28](#page-31-0)

### B

BALTICS (*biip.gtin.RcnRegion attribute*), [24](#page-27-0) biip module, [12](#page-15-1) biip.gs1 module, [14](#page-17-4) biip.gs1.checksums module, [21](#page-24-1) biip.gtin module, [22](#page-25-2) biip.sscc module, [25](#page-28-2) biip.symbology module, [26](#page-29-1) biip.upc module, [29](#page-32-3) BiipException, [14](#page-17-4)

# C

CHANNEL\_CODE (*biip.symbology.Symbology attribute*), [28](#page-31-0) check\_digit (*biip.gtin.Gtin attribute*), [23](#page-26-1) check\_digit (*biip.sscc.Sscc attribute*), [25](#page-28-2) check\_digit (*biip.upc.Upc attribute*), [30](#page-33-0)

CODABAR (*biip.symbology.Symbology attribute*), [27](#page-30-3) CODABLOCK (*biip.symbology.Symbology attribute*), [28](#page-31-0) CODE\_11 (*biip.symbology.Symbology attribute*), [27](#page-30-3) CODE\_128 (*biip.symbology.Symbology attribute*), [27](#page-30-3) CODE\_16K (*biip.symbology.Symbology attribute*), [28](#page-31-0) CODE\_39 (*biip.symbology.Symbology attribute*), [27](#page-30-3) CODE\_49 (*biip.symbology.Symbology attribute*), [28](#page-31-0) CODE\_93 (*biip.symbology.Symbology attribute*), [27](#page-30-3) CODE\_ONE (*biip.symbology.Symbology attribute*), [27](#page-30-3) COMPANY (*biip.gtin.RcnUsage attribute*), [24](#page-27-0)

### D

DATA\_MATRIX (*biip.symbology.Symbology attribute*), [28](#page-31-0) data\_title (*biip.gs1.GS1ApplicationIdentifier attribute*), [18](#page-21-0) date (*biip.gs1.GS1ElementString attribute*), [17](#page-20-0) decimal (*biip.gs1.GS1ElementString attribute*), [17](#page-20-0) DEFAULT\_SEPARATOR\_CHARS (*in module biip.gs1*), [20](#page-23-0) description (*biip.gs1.GS1ApplicationIdentifier attribute*), [18](#page-21-0) E EAN\_13 (*biip.gs1.GS1Symbology attribute*), [20](#page-23-0) EAN\_13\_WITH\_ADD\_ON (*biip.gs1.GS1Symbology attribute*), [20](#page-23-0) EAN\_8 (*biip.gs1.GS1Symbology attribute*), [20](#page-23-0) EAN\_FIVE\_DIGIT\_ADD\_ON (*biip.gs1.GS1Symbology attribute*), [20](#page-23-0) EAN\_TWO\_DIGIT\_ADD\_ON (*biip.gs1.GS1Symbology attribute*), [20](#page-23-0)

EAN\_UPC (*biip.symbology.Symbology attribute*), [27](#page-30-3)

element\_strings (*biip.gs1.GS1Message attribute*), [16](#page-19-3)

EncodeError, [14](#page-17-4)

extension\_digit (*biip.sscc.Sscc attribute*), [25](#page-28-2)

extract() (*biip.gs1.GS1ApplicationIdentifier class method*), [19](#page-22-0)

extract() (*biip.gs1.GS1ElementString class method*), [17](#page-20-0)

extract() (*biip.gs1.GS1Prefix class method*), [19](#page-22-0)

extract() (*biip.symbology.SymbologyIdentifier class method*), [27](#page-30-3)

### F

filter() (*biip.gs1.GS1Message method*), [16](#page-19-3) fnc1\_required (*biip.gs1.GS1ApplicationIdentifier attribute*), [18](#page-21-0) format (*biip.gs1.GS1ApplicationIdentifier attribute*), [19](#page-22-0) format (*biip.gtin.Gtin attribute*), [22](#page-25-2) format (*biip.upc.Upc attribute*), [30](#page-33-0)

# G

GEOGRAPHICAL (*biip.gtin.RcnUsage attribute*), [24](#page-27-0) get() (*biip.gs1.GS1Message method*), [16](#page-19-3) get\_currency\_code() (*biip.gtin.RcnRegion method*), [25](#page-28-2) GREAT\_BRITAIN (*biip.gtin.RcnRegion attribute*), [25](#page-28-2) GS1\_128 (*biip.gs1.GS1Symbology attribute*), [20](#page-23-0) GS1\_COMPOSITE\_WITH\_ESCAPE\_CHAR (*biip.gs1.GS1Symbology attribute*), [20](#page-23-0) GS1\_COMPOSITE\_WITH\_SEPARATOR\_CHAR (*biip.gs1.GS1Symbology attribute*), [20](#page-23-0) GS1\_DATABAR (*biip.gs1.GS1Symbology attribute*), [20](#page-23-0) GS1\_DATAMATRIX (*biip.gs1.GS1Symbology attribute*), [20](#page-23-0) GS1\_DOTCODE (*biip.gs1.GS1Symbology attribute*), [20](#page-23-0) gs1\_message (*biip.ParseResult attribute*), [14](#page-17-4) gs1\_message\_error (*biip.ParseResult attribute*), [14](#page-17-4) GS1\_QR\_CODE (*biip.gs1.GS1Symbology attribute*), [20](#page-23-0) gs1\_symbology (*biip.symbology.SymbologyIdentifier attribute*), [27](#page-30-3) GS1ApplicationIdentifier (*class in biip.gs1*), [18](#page-21-0) GS1ElementString (*class in biip.gs1*), [17](#page-20-0) GS1Message (*class in biip.gs1*), [15](#page-18-1) GS1Prefix (*class in biip.gs1*), [19](#page-22-0) GS1Symbology (*class in biip.gs1*), [20](#page-23-0) gtin (*biip.gs1.GS1ElementString attribute*), [17](#page-20-0) gtin (*biip.ParseResult attribute*), [14](#page-17-4) Gtin (*class in biip.gtin*), [22](#page-25-2) GTIN\_12 (*biip.gtin.GtinFormat attribute*), [23](#page-26-1) GTIN\_13 (*biip.gtin.GtinFormat attribute*), [23](#page-26-1) GTIN\_14 (*biip.gtin.GtinFormat attribute*), [24](#page-27-0) GTIN\_8 (*biip.gtin.GtinFormat attribute*), [23](#page-26-1) gtin\_error (*biip.ParseResult attribute*), [14](#page-17-4) GtinFormat (*class in biip.gtin*), [23](#page-26-1) I

#### ITF (*biip.symbology.Symbology attribute*), [27](#page-30-3) ITF\_14 (*biip.gs1.GS1Symbology attribute*), [20](#page-23-0)

# L

length() (*biip.gtin.GtinFormat property*), [24](#page-27-0)

### M

```
MAXICODE (biip.symbology.Symbology attribute), 28
modifiers (biip.symbology.SymbologyIdentifier
        attribute), 27
module
    biip, 12
    biip.gs1, 14
    biip.gs1.checksums, 21
    biip.gtin, 22
    biip.sscc, 25
    biip.symbology, 26
    biip.upc, 29
money (biip.gs1.GS1ElementString attribute), 17
money (biip.gtin.Rcn attribute), 24
MSI (biip.symbology.Symbology attribute), 28
```
### N

NON\_BARCODE (*biip.symbology.Symbology attribute*), [28](#page-31-0) NORWAY (*biip.gtin.RcnRegion attribute*), [25](#page-28-2) number\_system\_digit (*biip.upc.Upc attribute*), [30](#page-33-0) numeric\_check\_digit() (*in module biip.gs1.checksums*), [21](#page-24-1)

### O

OCR (*biip.symbology.Symbology attribute*), [28](#page-31-0) OTHER\_BARCODE (*biip.symbology.Symbology attribute*), [28](#page-31-0)

# P

```
packaging_level (biip.gtin.Gtin attribute), 23
parse() (biip.gs1.GS1Message class method), 16
parse() (biip.gtin.Gtin class method), 23
parse() (biip.sscc.Sscc class method), 26
parse() (biip.upc.Upc class method), 30
parse() (in module biip), 13
ParseError, 14
ParseResult (class in biip), 14
pattern (biip.gs1.GS1ApplicationIdentifier attribute),
         19
pattern_groups (biip.gs1.GS1ElementString at-
         tribute), 17
payload (biip.gtin.Gtin attribute), 23
payload (biip.sscc.Sscc attribute), 25
payload (biip.upc.Upc attribute), 30
PDF417 (biip.symbology.Symbology attribute), 28
PLESSEY_CODE (biip.symbology.Symbology attribute),
         28
POSICODE (biip.symbology.Symbology attribute), 28
prefix (biip.gtin.Gtin attribute), 22
prefix (biip.sscc.Sscc attribute), 25
price (biip.gtin.Rcn attribute), 24
price_check_digit() (in module
         biip.gs1.checksums), 21
```
# Q

QR\_CODE (*biip.symbology.Symbology attribute*), [28](#page-31-0)

# R

Rcn (*class in biip.gtin*), [24](#page-27-0) RcnRegion (*class in biip.gtin*), [24](#page-27-0) RcnUsage (*class in biip.gtin*), [24](#page-27-0) region (*biip.gtin.Rcn attribute*), [24](#page-27-0) RSS\_EAN\_UCC\_COMPOSITE (*biip.symbology.Symbology attribute*), [28](#page-31-0)

# S

```
sscc (biip.gs1.GS1ElementString attribute), 17
sscc (biip.ParseResult attribute), 14
Sscc (class in biip.sscc), 25
sscc_error (biip.ParseResult attribute), 14
STRAIGHT_2_OF_5_WITH_2_BAR_START_STOP_CODE
        (biip.symbology.Symbology attribute), 28
STRAIGHT_2_OF_5_WITH_3_BAR_START_STOP_CODE
        (biip.symbology.Symbology attribute), 28
SUPERCODE (biip.symbology.Symbology attribute), 28
SWEDEN (biip.gtin.RcnRegion attribute), 25
symbology (biip.symbology.SymbologyIdentifier
        attribute), 27
Symbology (class in biip.symbology), 27
symbology_identifier (biip.ParseResult at-
        tribute), 14
SymbologyIdentifier (class in biip.symbology), 27
SYSTEM_EXPANSION (biip.symbology.Symbology at-
        tribute), 28
```
# T

TELEPEN (*biip.symbology.Symbology attribute*), [27](#page-30-3)

# U

upc (*biip.ParseResult attribute*), [14](#page-17-4) Upc (*class in biip.upc*), [29](#page-32-3) upc\_error (*biip.ParseResult attribute*), [14](#page-17-4) UpcFormat (*class in biip.upc*), [29](#page-32-3) usage (*biip.gs1.GS1Prefix attribute*), [19](#page-22-0) usage (*biip.gtin.Rcn attribute*), [24](#page-27-0)

# V

value (*biip.gs1.GS1ElementString attribute*), [17](#page-20-0) value (*biip.gs1.GS1Message attribute*), [16](#page-19-3) value (*biip.gs1.GS1Prefix attribute*), [19](#page-22-0) value (*biip.gtin.Gtin attribute*), [22](#page-25-2) value (*biip.ParseResult attribute*), [14](#page-17-4) value (*biip.sscc.Sscc attribute*), [25](#page-28-2) value (*biip.symbology.SymbologyIdentifier attribute*),  $27$ value (*biip.upc.Upc attribute*), [29](#page-32-3)

### W

```
weight (biip.gtin.Rcn attribute), 24
with ai element strings()
        (biip.gs1.GS1Symbology class method),
        20
with_gtin() (biip.gs1.GS1Symbology class method),
        20
without_variable_measure() (biip.gtin.Rcn
        method), 24
```